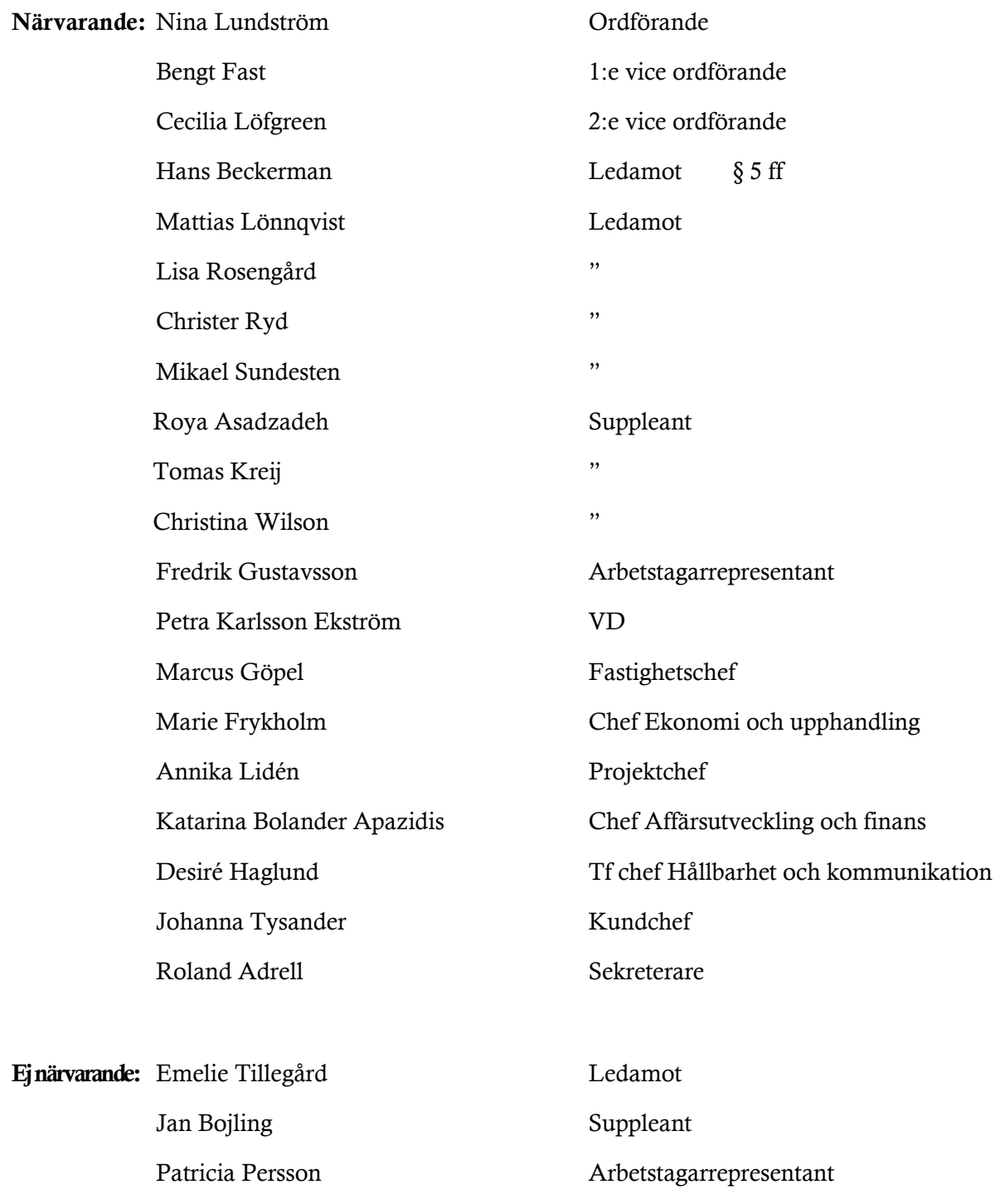

Wendela Falkenström Chef Hållbarhet och kommunikation

# § 1 Sammanträdets öppnande

Ordföranden öppnade sammanträdet och hälsade samtliga närvarande välkomna.

# § 2 Godkännande av föreslagen dagordning

Den föreslagna dagordningen godkändes.

# § 3 Val av sekreterare, justeringsperson och tjänstgörande suppleanter

Beslutades att utse Roland Adrell till styrelsens sekreterare.

Cecilia Löfgreen utsågs att justera protokollet.

Tomas Kreij tjänstgör istället för Emelie Tillegård.

# § 4 Anmälan av mötesprotokoll nr 495 från den 9 mars 2021

Protokoll nr 495 från mötet den 9 mars 2021 gicks igenom.

Beslutades att lägga protokollet till handlingarna.

## § 5 VD informerar

VD informerade om följande.

## *Tvister*

- Det finns ingen förändring i status gällande de två tidigare beskrivna hyrestvisterna att rapportera. VD ber att eventuella frågor hänvisas till VD.

## *Koncernen/Sundbybergs stad*

- Kvarteret Tjuren i Ursvik befinner sig i ett tidigt projektskede. Redan nu kommer dock spontning att krävas för att möjliggöra tvärbanan.

## *Styrelsen*

- En rullning av ett certifikat genomfördes den 20 april till negativ ränta vilket innebär en ränteintäkt i stället för en räntekostnad.
- Riksbanken har köpt 8 miljoner kronor i Förvaltarens utestående obligation om 200 miljoner kronor.
- En fördjupad finansinformation kommer att ges på junimötet.
- Inför rapporteringen av T1/P1 på styrelsemötet den 27 maj vill VD redan nu ge en förvarning om att vi har haft en kall vinter som till del påverkat siffrorna.
- Diskussioner pågår med Hyresgästföreningen avseende boinflytandeavtal och samrådsavtal. Dialogen med Hyresgästföreningen om boinflytandeavtalet fortgår och förhoppningarna är goda om att få till stånd ett avtal. Gällande samrådsavtalet, som behandlar de fyra nivåerna i hållbar renovering, har vi lyft frågan för Hyresgästföreningen om eventuell uppsägning och omförhandling.

## *Aktuellt i verksamheten*

- Coronastatus i företaget är fortsatt stabilt. Förra veckan hade vi en temporär uppgång i sjukfrånvaro, den är nu nere på normala nivåer igen. Vad gäller eventuella lättnader för lokalhyresgäster gör vi individuella bedömningar.
- Förvaltaren har startat upp ett pilottest med bilpool och allmänna laddplatser, som ett led i bolagets mobilitetsarbete. Testet kommer att pågå under ett år.
- Förvaltaren kommer även att genomföra ett pilottest med paketboxar i samarbete med PostNord. Även detta test kommer att ske under ett år.
- Planeringen för 110 sommarlovsjobbare är i full gång.

## § 6 Nytt sopsugssystem för fastigheterna Skidåkaren 7 och Vandraren 9 – GB3

VD föredrog ärendet.

Styrelsen beslutade att ge VD i uppdrag att handla upp entreprenaden och genomföra projektet Nytt sopsugssystem för fastigheterna Skidåkaren 7 och Vandraren 9 till en total projektbudget om 55,6 mkr inkl. moms.

Beslutet fattas med omedelbar justering.

Ett underlag för föredragningen bilägges protokollet.

# § 7 Revidering av arbetsordning för styrelsen i Fastighets AB Förvaltaren (publ) och instruktion för verkställande direktören i Fastighets AB Förvaltaren (publ)

VD föredrog ärendet.

Styrelsen beslutade att fastställa arbetsordning för styrelsen i Fastighets AB Förvaltaren (publ) med justeringen att den sista meningen under punkt 2.5.3 i förslaget till arbetsordning ersätts med följande mening: "Godkännande av protokollet kan även ske via e-postmeddelande, men ska då alltid i efterhand kompletteras med fysiskt eller digitalt undertecknande."

Styrelsen beslutade att fastställa instruktion för verkställande direktören i Fastighets AB Förvaltaren (publ).

Beslutet fattas med omedelbar justering.

Ett underlag för föredragningen bilägges protokollet.

## § 8 Fastställande av dokumenthanteringsplan för Fastighets AB Förvaltaren

VD föredrog ärendet.

Styrelsen beslutade att fastställa Dokumenthanteringsplan version 1 för Fastighets AB Förvaltaren.

Styrelsen beslutade att mindre löpande revisioner av dokumenthanteringsplanen godkänns av arkivansvarig på Fastighets AB Förvaltaren.

Ett underlag för föredragningen bilägges protokollet.

# § 9 Uppdaterade inköpsriktlinjer Fastighets AB Förvaltaren

VD föredrog ärendet.

Styrelsen beslutade att godkänna de föreslagna förändringarna i Inköpsriktlinjerna.

Ett underlag för föredragningen bilägges protokollet.

# § 10 Uthyrning av parkeringsplatser till övriga än hyresgäster

VD föredrog ärendet.

Styrelsen beslutade att Förvaltaren kan erbjuda parkeringsplatser även till externa parter som inte är befintliga hyresgäster hos Förvaltaren.

Ett underlag för föredragningen bilägges protokollet.

# § 11 Aktuell attestordning Fastighets AB Förvaltaren

VD lämnade en information.

Styrelsen lägger informationen till handlingarna.

Underlaget bilägges protokollet.

# § 12 Renovering av garaget i fastigheten Bävern 2 – GB5

VD informerade.

Styrelsen lägger informationen till handlingarna.

Underlaget bilägges protokollet.

# § 13 Projektöversikt

VD informerade.

För Fastighets AB Förvaltarens projektportfölj planeras ett antal beslut att fattas under år 2021. Den bifogade presentationen ger en översikt över projekten och aktuell tidsplanering.

Styrelsen lägger informationen till handlingarna.

Underlaget bilägges protokollet.

# § 14 Vandraren 9 – Information inför kommande GB2

VD och projektchef Annika Lidén informerade.

Styrelsen lägger informationen till handlingarna.

Underlaget bilägges protokollet.

# § 15 Anmälningsärenden

- Expediering av presidiets i Sundbybergs stadshus AB ställningstagande Lokalanpassning
- Protokollsutdrag från SSAB:s styrelsemöte 2021-02-26 inkl. bilaga PM "Organisatoriska förändringar i bolagskoncernen Sundbybergs stadshus AB"
- Remissvar till Länsstyrelsen avseende anmälan om vattenverksamhet
- Remissvar till Kultur- och fritidsnämnden avseende stadens konstpolicy
- Protokollsutdrag från kommunfullmäktiges sammanträde 2021-03-29
- Förteckning över GB2-beslut fattade av VD

# § 16 Övriga frågor

VD informerade om att det utöver finansinformationen på styrelsemötet den 10 juni även kommer att ges en kortare styrelseutbildning av styrelsens sekreterare, inför höstens styrelseutvärdering.

Ordföranden informerade om att lönerevision för VD nu är genomförd.

## § 17 Nästa styrelsemöte

Nästa styrelsemöte äger rum den 27 maj kl. 18:00.

# § 18 Mötets avslutande

Ordföranden förklarade mötet avslutat.

Digital signering sker enligt nedan.

Vid protokollet: Justeras:

\_\_\_\_\_\_\_\_\_\_\_\_\_\_\_\_\_\_\_\_\_\_\_\_\_ \_\_\_\_\_\_\_\_\_\_\_\_\_\_\_\_\_\_\_\_\_\_\_\_\_\_\_\_\_\_\_

Roland Adrell Nina Lundström

Cecilia Löfgreen

\_\_\_\_\_\_\_\_\_\_\_\_\_\_\_\_\_\_\_\_\_\_\_\_\_\_\_\_\_\_\_\_

# Verifikat

Transaktion 09222115557446682401

# Dokument

Protokoll nr 496 fört vid styrelsesammanträde 20210429 Huvuddokument 8 sidor Startades 2021-05-11 16:11:57 CEST (+0200) av Maud Johansson (MJ) Färdigställt 2021-05-12 10:21:53 CEST (+0200)

# Initierare

# Maud Johansson (MJ)

Fastighets AB Förvaltaren styrelsehandlingar@forvaltaren.se

# Signerande parter

Roland Adrell (RA) roland.adrelladvokat@gmail.com Signerade 2021-05-11 16:18:23 CEST (+0200)

Cecilia Löfgreen (CL) cecilia.lofgreen@moderaterna.se Signerade 2021-05-12 10:21:53 CEST (+0200) Nina Lundström (NL) nina.lundstrom@gmail.com Signerade 2021-05-11 16:17:33 CEST (+0200)

Detta verifikat är utfärdat av Scrive. Information i kursiv stil är säkert verifierad av Scrive. Se de dolda bilagorna för mer information/bevis om detta dokument. Använd en PDF-läsare som t ex Adobe Reader som kan visa dolda bilagor för att se bilagorna. Observera att om dokumentet skrivs ut kan inte integriteten i papperskopian bevisas enligt nedan och att en vanlig papperutskrift saknar innehållet i de dolda bilagorna. Den digitala signaturen (elektroniska förseglingen) säkerställer att integriteten av detta dokument, inklusive de dolda bilagorna, kan bevisas matematiskt och oberoende av Scrive. För er bekvämlighet tillhandahåller Scrive även en tjänst för att kontrollera dokumentets integritet automatiskt på: https://scrive.com/verify

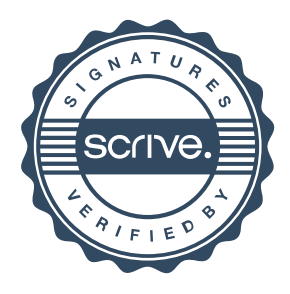